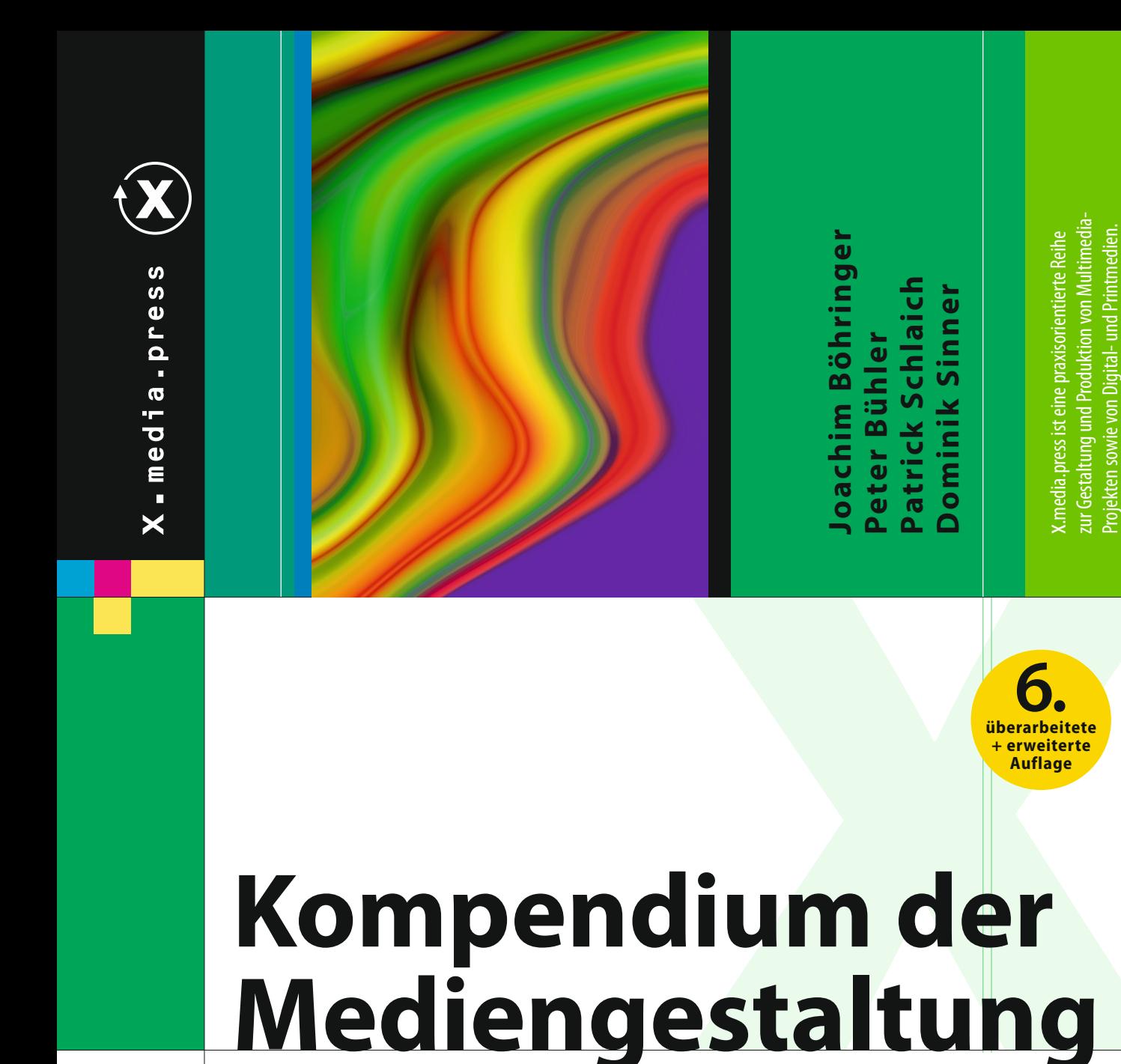

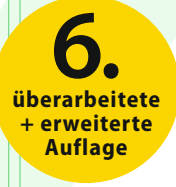

Projekten sowie von Digital- und Printmedien.

# **Kompendium der**

**I. Konzeption und Gestaltung**

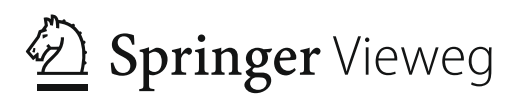

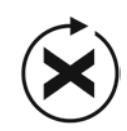

# X.media.press

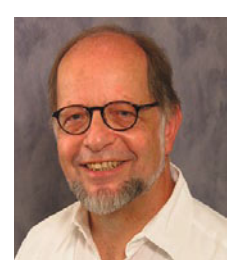

Joachim Böhringer: Lehre als Schriftsetzer, Studium Druck- und Medientechnik sowie Geschichte und Politik in Stuttgart und Darmstadt, anschließend Referendariat in Frankfurt/M. und Limburg/L. Danach Lehrer für Druck- und Medientechnik an der Kerschensteinerschule in Reutlingen. Fachberater für Druck- und Medientechnik am Regierungspräsidium Tübingen und Referent am Landesinstitut für Schulentwicklung Stuttgart. Mitarbeit in der Koordinierungsgruppe Druck und Medien am Ministerium für Kultus, Jugend und Sport Baden-Württemberg, Mitglied in IHKund HWK-Prüfungsausschüssen in Reutlingen und langjährige Mitarbeit im Zentral-Fachausschuss (ZFA) für Druck und Medien in Kassel. Seit August 2013 Studiendirektor a. D.

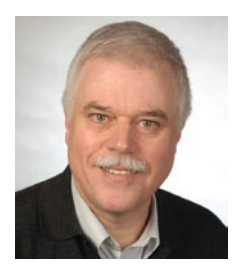

Peter Bühler: Lehre als Chemigraf, Studium der Druck- und Reproduktionstechnik an der FH für Druck, Stuttgart. Gewerbelehrerstudium für Drucktechnik und Geschichte an der TH Darmstadt. Lehrer für Mediengestaltung und Medientechnik an der Johannes-Gutenberg-Schule, Stuttgart, Fachberater für Druck- und Medientechnik am Regierungspräsidium Stuttgart, Lehrbeauftragter für Fachdidaktik Medientechnik am Staatlichen Seminar für Didaktik und Lehrerbildung in Stuttgart. Mitgliedschaft u. a. in den Rahmenlehrplankommissionen Mediengestalter Digital und Print sowie Industriemeister Printmedien/Medienfachwirt Print und Digital, in IHK-Prüfungsausschüssen, der Koordinierungsgruppe Druck und Medien am Ministerium für Kultus, Jugend und Sport Baden-Württemberg sowie im Zentral-Fachausschuss für Druck und Medien.

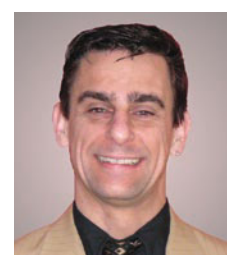

Patrick Schlaich: Studium der Elektrotechnik an der Universität Karlsruhe, Abschluss 1992 als Diplom-Ingenieur, Referendariat, Abschluss 1995 mit zweitem Staatsexamen, seither Tätigkeit als Lehrer in der Aus- und Weiterbildung im Bereich Medienund Informationstechnik. Mitwirkung u.a. in Lehrplankommissionen Mediengestalter, Technisches Gymnasium und Medienfachwirt sowie im Zentral-Fachausschuss für Druck und Medien, 2003 Fachberater für Medien- und Informationstechnik am Regierungspräsidium Freiburg, seit 2008 Professor am Staatlichen Seminar für Didaktik und Lehrerbildung (Berufliche Schulen) in Freiburg, Lehraufträge für Medientechnik und Informatik, 2013 Mitwirkung in der Kommission Medienbildung im Kultusministerium Baden-Württemberg.

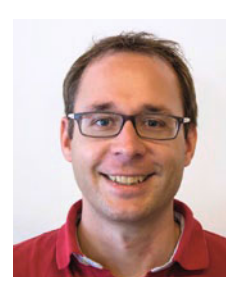

Dominik Sinner: Studium des Wirtschaftsingenieurwesens an der Fachhochschule Furtwangen; Abschluss 2003 als Diplom-Wirtschaftsingenieur (Studiengang: Dokumentation und Design). Danach drei Jahre Berufstätigkeit im Bereich Technische Dokumentation in Öhringen und Wangen im Allgäu. 2006 Direkteinstieg als Lehrer für Medientechnik und Wirtschaftskunde an der Zeppelin-Gewerbeschule Konstanz. Unterricht an der Berufsschule, bei den Mediengestaltern und am Technischen Gymnasium im Profil Gestaltungs- und Medientechnik. Seit 2006 Mitglied im IHK-Prüfungsausschuss für Mediengestalter.

# **Kompendium der Medien gestaltung**

## **I. Konzeption und Gestaltung**

6., vollständig überarbeitete und erweiterte Auflage

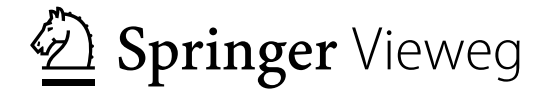

Dipl.-Wirt.-Ing. Joachim Böhringer Pfullingen

Dipl.-Ing. Peter Bühler Affalterbach

Professor Patrick Schlaich Kippenheim

Dipl.-Wirt.-Ing. (FH) Dominik Sinner Konstanz

ISSN 1439-3107<br>ISBN 978-3-642-54580-1 e-ISBN 978-3-642-54581-8 DOI 10.1007/978-3-642-54581-8

Die Deutsche Bibliothek verzeichnet diese Publikation in der Deutschen Nationalbibliografie; detaillierte bibliografische Daten sind im Internet über [http://dnb.ddb.de ab](http://dnb.ddb.de)rufbar.

Springer Vieweg

© Springer-Verlag Berlin Heidelberg 2000, 2002, 2006, 2008, 2011, 2014

Das Werk einschließlich aller seiner Teile ist urheberrechtlich geschützt. Jede Verwertung, die nicht ausdrücklich vom Urheberrechtsgesetz zugelassen ist, bedarf der vorherigen Zustimmung des Verlags. Das gilt insbesondere für Vervielfältigungen, Bearbeitungen, Übersetzungen, Mikroverfilmungen und die Einspeicherung und Verarbeitung in elektronischen Systemen.

Die Wiedergabe von Gebrauchsnamen, Handelsnamen, Warenbezeichnungen usw. in diesem Werk berechtigt auch ohne besondere Kennzeichnung nicht zu der Annahme, dass solche Namen im Sinne der Warenzeichen- und Markenschutz-Gesetzgebung als frei zu betrachten wären und daher von jedermann benutzt werden dürften.

Einbandentwurf: Friends in Design GmbH, Berlin

Gedruckt auf säurefreiem Papier

Springer Vieweg ist eine Marke von Springer DE. Springer DE ist Teil der Fachverlagsgruppe Springer Science+Business Media ([www.springer-vieweg.de\)](http://www.springer-vieweg.de)

### **Vorwort zur 6. Auflage** Vorwort

Die im Jahr 2000 erschienene erste Auflage des Kompendiums war einbändig und umfasste knapp 900 Seiten. Mit der nun vorliegenden 6. Auflage halten Sie ein vierbändiges Werk mit über 2700 Seiten in der Hand. Sie erkennen daran, dass sich das Know-how in der Medienbranche in den vergangenen fünfzehn Jahren vervielfacht hat.

Bereits in den letzten beiden Auflagen bestand das Kompendium aus zwei Bänden. Ihre Rückmeldungen, liebe Leserinnen und Leser, haben uns gezeigt, dass Bücher mit über tausend Seiten – im wahrsten Sinne des Wortes – nicht mehr tragbar sind. Damit konnte es im Unterricht nur eingesetzt werden, wenn es als Klassensatz im Unterrichts- oder Seminarraum vorhanden war.

Aus diesem Grund haben wir uns dazu entschlossen, mit der 6. Auflage eine weitere Aufteilung des Werkes in jetzt vier (deutlich schmalere) Bände vorzunehmen. Ihre Gliederung orientiert sich an den Ausbildungs- und Studiengängen der Mediengestaltung und ist an deren Rahmenpläne, Studienordnungen und Prüfungsanforderungen angepasst.

Zur Kennzeichnung und Unterscheidung haben wir jedem Band eine eindeutige Leitfarbe und Bandnummer zugeordnet, so dass Sie bereits am Bucheinband erkennen, welchen Band Sie in der Hand halten.

Die rasanten Veränderungen und Neuentwicklungen in der Medienbranche sind der Grund dafür, dass für die 6. Auflage eine umfassende Erweiterung und Überarbeitung der Inhalte erforderlich war.

Aktuelle Themen wie responsives Webdesign, App-Programmierung oder Social Media haben wir neu ins Kompendium aufgenommen. Die übrigen Kapitel, vor allem die zentralen Themen in den Bänden über die Medienproduktion Print und Digital, haben wir komplett überarbeitet, weil es hier in den letzten Jahren starke technologische Veränderungen gab. Beispiele hierfür sind E-Book, XML, HTML5, CSS3 und Mobiles Web.

Außerdem haben wir Anregungen unserer Leserinnen und Leser berücksichtigt und beispielsweise Designgeschichte neu aufgenommen, da dieses Thema in vielen Ausbildungsgängen eine Rolle spielt.

Das Kompendium richtet sich an alle, die in der professionellen Print- und Digitalmedienproduktion tätig sind. Es ist aber auch ein Lehr- und Arbeitsbuch für Schule und Hochschule. Zur strukturierten Erarbeitung und Prüfungsvorbereitung enthalten die vier Bände weit über 1200 Aufgaben mit ausführlichen Lösungen.

Bei einem derart umfangreichen Werk ist es unerlässlich, Hilfen zur Orientierung und Nutzung des Werkes anzubieten: Hierzu gehört ein Farbleitsystem, das jedem der 36 Hauptkapitel eine eindeutige Farbe zuordnet. Betrachten Sie hierzu die Grafik auf Seite VIII.

Farbige Querverweise an den Seitenrändern erleichtern Ihnen die Navigation zu inhaltlich verwandten Kapiteln. Zur gezielten Suche nach einem Stichwort finden Sie im Anhang einen Gesamtindex über alle vier Bände.

Ebenfalls im Anhang befinden sich eine Formelsammlung zu allen mathematischen Themen sowie ein ausführliches Link- und Literaturverzeichnis. Weitere Informationen zur Nutzung des Werkes finden Sie auf Seite VII "Handling des Kompendiums".

Ein herzliches Dankeschön geht an Herrn Engesser und Frau Glaunsinger zusammen mit dem Team des SpringerVerlags für die seit fast fünfzehn Jahren andauernde hervorragende Zusammenarbeit. Ein besonderer Dank gilt Frau Zimpfer für die schwierige und oft mühsame Lektoratsarbeit, die immer zu einer Verbesserung und Optimierung des Werkes beigetragen hat. Ohne die Unterstützung seitens des Verlags wäre dieses Werk nicht möglich.

Ein großes Dankeschön gebührt aber auch Ihnen, unseren Leserinnen und Lesern, die uns in den vergangenen fünfzehn Jahren immer wieder auf Fehler hingewiesen und Tipps zur weiteren Verbesserung dieses umfangreichen Werkes gegeben haben.

Zum Schluss danken wir Christel, Sigrid, Michaela und Angelika für ihre Geduld und die nicht selbstverständliche Bereitschaft, wieder zahllose Abende und Wochenenden ohne ihre Männer zu verbringen.

Wir sind uns sicher, dass uns mit der 6. Auflage eine weitere Verbesserung des Kompendiums gelungen ist. Ihnen, unseren Leserinnen und Lesern, wünschen wir ein gutes Gelingen Ihrer Ausbildung, Ihrer Weiterbildung oder Ihres Studiums der Mediengestaltung und nicht zuletzt viel Spaß bei der Lektüre dieses Werkes.

Heidelberg, im Frühjahr 2014 Joachim Böhringer Peter Bühler Patrick Schlaich Dominik Sinner

### **Handling des Kompendiums**

**Handling** 

Wer sucht, der findet! Leicht gesagt, doch wie finde ich die gesuchte Information in einem vierbändigen Werk mit über zweieinhalbtausend Seiten?

Damit Sie sich in Ihrem Kompendium möglichst schnell zurechtfinden, stellen wir Ihnen Hilfen zur Verfügung:

### **Aufteilung und Gliederung**

Für die 6. Auflage des Kompendiums haben wir entschieden, das Gesamtwerk in vier Bände aufzuteilen. Hierdurch werden die einzelnen Bücher im Vergleich zur letzten Auflage schmaler und leichter und können somit besser in Lehre und Unterricht eingesetzt werden.

Jedem Band ist eine Leitfarbe und Bandnummer zugeordnet, so dass Sie bereits am Einband erkennen, um welchen Band es sich handelt:

**II** Medientechnik **IV I III** Medienproduktion Print Konzeption und Gestaltung Medienproduktion Digital

Jeder Band ist in neun Hauptkapitel gegliedert, so dass sich insgesamt 36 Kapitel ergeben. Um Ihnen die Orientierung zu erleichtern, haben wir auch jedem Hauptkapitel eine Leitfarbe zugeordnet, die Grafik auf der nächsten Seite zeigt das Farbschema. Die Leitfarbe finden Sie auf allen Seiten jeweils links oben bzw. rechts oben im Anschnitt. Auch bei geschlossenem Buch lässt sich hierdurch die ungefähre Position des Kapitels erkennen.

Eine zusätzliche Funktion besitzen die Farben Rot und Cyan. Erstere dient als Auszeichnungsfarbe in Grafiken, letztere hebt die im Buch zahlreich vorkommenden Links auf Webseiten optisch hervor. Alle Links sind außerdem, wie bei HTML, unterstrichen. Weiterführende Links finden Sie im Anhang.

Da sich das Internet ständig verändert, kann es möglich sein, dass der eine oder andere Link bereits beim Erscheinen des Buches nicht mehr stimmt. Suchen Sie in diesem Fall die Site über die Eingabe von Stichworten in Google.

### **Querverweise**

Der große Vorteil digitaler Medien besteht darin, dass sich Informationen über Links (nichtlinear) miteinander verknüpfen lassen. Der Nutzer hat hierdurch die Möglichkeit, sehr schnell von einer Textstelle zur nächsten zu gelangen.

Bücher bieten diese praktische Möglichkeit leider nicht. Der Nutzer gelangt zu einer anderen Textstelle immer nur durch (mühsames) Blättern. Um Ihnen das schnelle Auffinden thematisch verwandter Kapitel oder Textstellen zu ermöglichen, finden Sie in den Randspalten links oben bzw. rechts oben zahlreiche Querverweise:

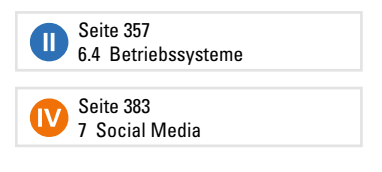

Jeder Querverweis zeigt Ihnen

- den Band anhand der Leitfarbe und Bandnummer,
- das Kapitel oder Unterkapitel,
- die Seitenzahl der Textstelle, auf die verwiesen werden soll.

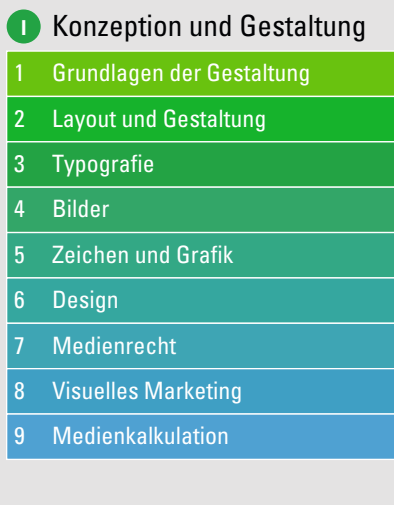

### **III** Medienproduktion Print

- 1 Printdesign 2 Druckvorstufe 3 Database Publishing 4 Konventioneller Druck 5 Digitaldruck
- 6 Druckveredelung
- 7 Druckweiterverarbeitung
- 8 Werkstoffe
- 9 Produktionsmanagement

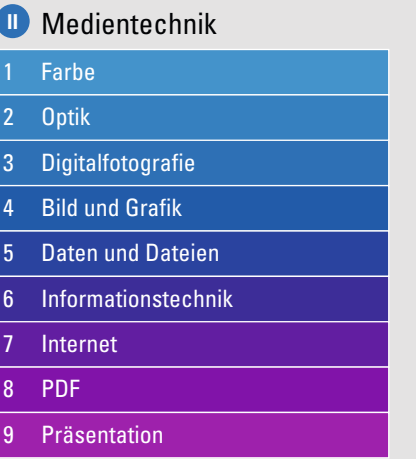

### **IV** Medienproduktion Digital

- 1 Webdesign 2 Webseiten
- 3 Programmieren
- 4 Flash
- 
- 
- 
- 8 E-Book
- 

### **Inhaltsverzeichnis/Gesamtübersicht**

Wegen des großen Seitenumfangs haben wir uns gegen ein gemeinsames Inhaltsverzeichnis über alle vier Bände entschieden – allein das Inhaltsverzeichnis würde über fünfzig Seiten beanspruchen und wäre bei diesem Umfang keine große Hilfe mehr.

Um Ihnen aber wenigstens einen Überblick über die Struktur der 36 Hauptkapitel zu geben, finden Sie diese mit Seitenangaben auf einer Doppelseite vor dem eigentlichen Inhaltsverzeichnis des jeweiligen Bandes. Durch diesen Kompromiss hoffen wir, dass Sie sich in den vier Bänden schnell zurechtfinden werden.

### **Handling**

### **Stichwortverzeichnis (Index)**

Die gezielte Suche nach einem bestimmten Fachbegriff ermöglicht das Stichwortverzeichnis. Hierbei stellen wir Ihnen einen Gesamtindex über alle vier Bände zur Verfügung. Wir wollen hierdurch vermeiden, dass Sie nach einem Begriff in mehreren Bänden suchen müssen. Außerdem erhalten Sie auf diese Weise einen schnellen Überblick, ob sich ein gesuchter Begriff nur in einem oder in mehreren Bänden finden lässt.

Damit Sie vom Index möglichst schnell zum Band mit der gesuchten Information finden, haben wir vor jeder Seitenzahl einen farbigen Kreis mit der Leitfarbe des Bandes eingefügt.

### **Aufgaben mit Lösungen**

Viel Lob haben wir von Ihnen, liebe Leserinnen und Leser, bei der letzten Auflage für die zahlreichen Aufgaben erhalten, die das Kompendium enthält. So finden Sie in jedem letzten Abschnitt der 111 Kapitel einen Pool an Übungs- und Vertiefungsaufgaben – insgesamt ergeben sich weit über 1200 Aufgaben. Hier können Sie prüfen, ob Sie die neu gelernten Inhalte verstanden haben.

Damit Sie auch im Selbststudium mit dem Kompendium arbeiten können, finden Sie zu allen Aufgaben im Anhang eine ausführliche Musterlösung.

### **Visualisierung**

Durch die stark gestiegene Bedeutung des Internets, das uns über unser Smartphone rund um die Uhr zur Verfügung steht, wird unsere Gesellschaft zunehmend zu einer visuellen Gesellschaft, die Informationen über Bilder

und Grafiken und weniger über Texte aufnimmt.

Durch zahllose Infografiken, Screenshots, Diagramme und Tabellen möchten wir Ihnen einen einfachen Zugang zu den teilweise komplexen Themen ermöglichen. Auf lange Texte verzichten wir ganz bewusst – Sie werden kaum eine Doppelseite finden, auf der sich nur Text befindet.

### **Mathematische Formeln**

Im Kompendium sind alle Formeln dadurch gekennzeichnet, dass sie sich in einer Tabelle befinden, die in der rechten oberen Ecke mit dem mathematischen Pi gekennzeichnet ist, z. B.:

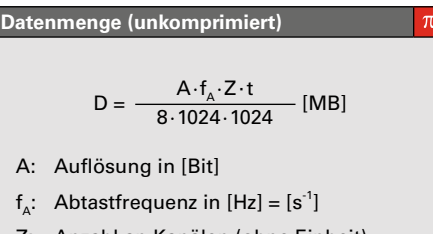

- Z: Anzahl an Kanälen (ohne Einheit)
- t: Aufnahmezeit in [s]

Vor allem zur Vorbereitung auf Klausuren und Prüfungen ist eine Formelsammlung hilfreich. Diese befindet sich im Anhang und fasst alle Formeln des jeweiligen Bandes zusammen.

### **Quellenangaben**

Zur Wahrung der Urheberrechte haben wir uns intensiv bemüht, sämtliche Bildquellen korrekt anzugeben. Sollte trotz sorgfältiger Prüfung eine Quellenangabe fehlen oder unvollständig sein, so bitten wir den jeweiligen Rechteinhaber um Nachsicht und Information.

### **Gesamtübersicht**

### I Konzeption und Gestaltung

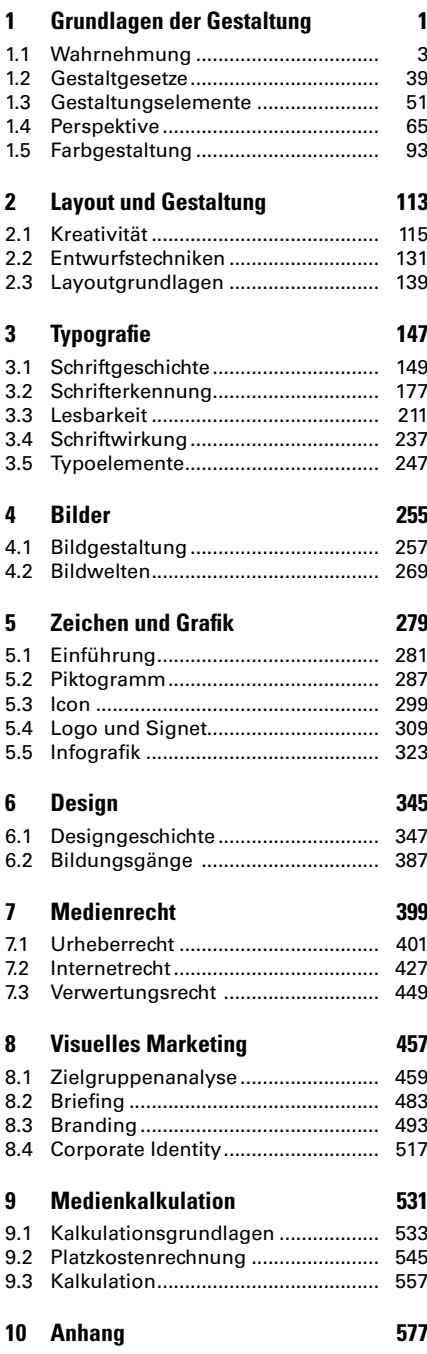

### II Medientechnik

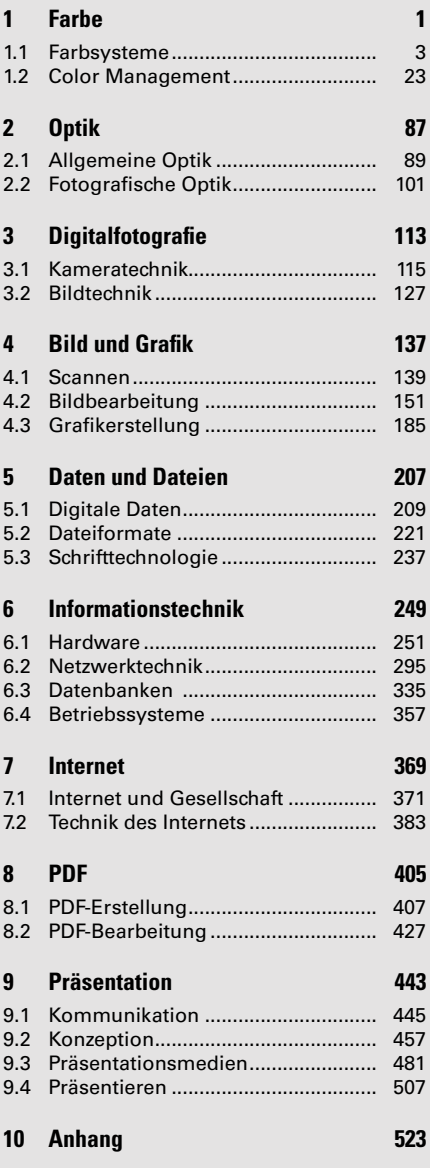

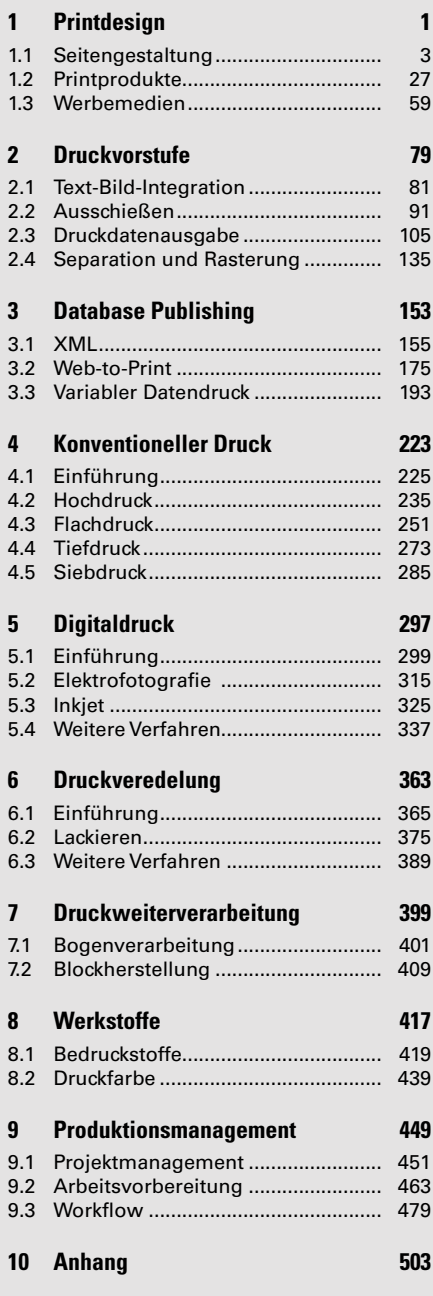

### **III** Medienproduktion Print **IV** IV Medienproduktion Digital

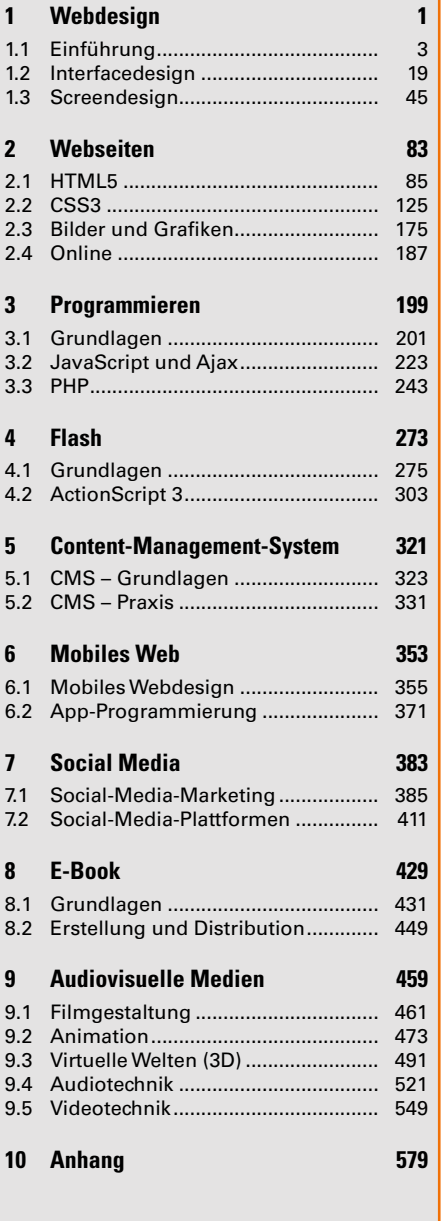

### **Konzeption und Gestaltung**

### Grundlagen der Gestaltung

### $1.1$ Wahrnehmung

 $\overline{1}$ 

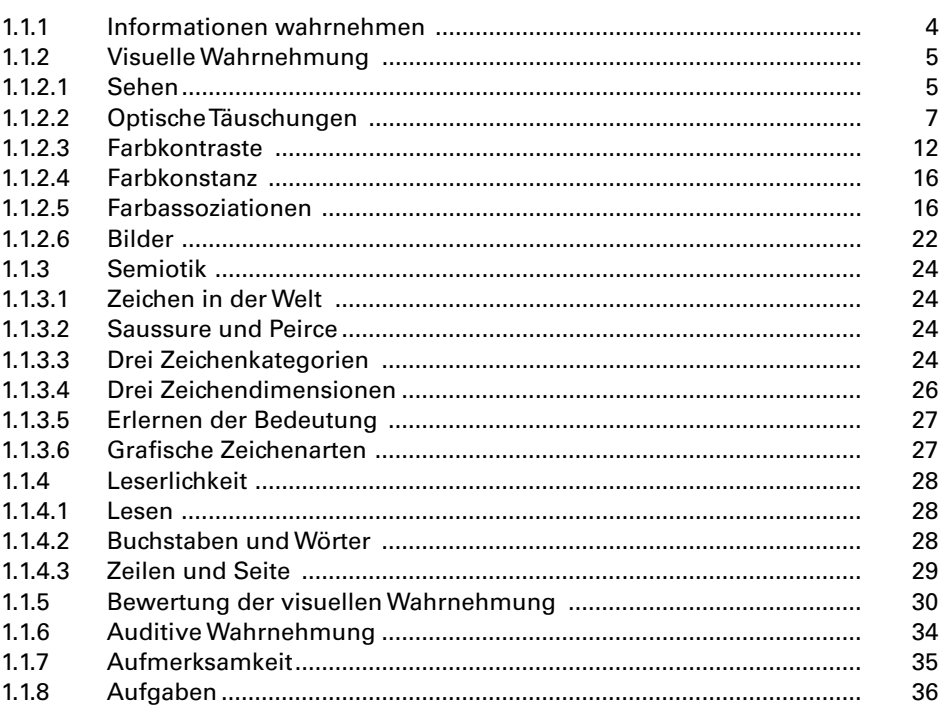

 $\overline{\mathbf{3}}$ 

39

 $51$ 

### $1.2$ **Gestaltgesetze**

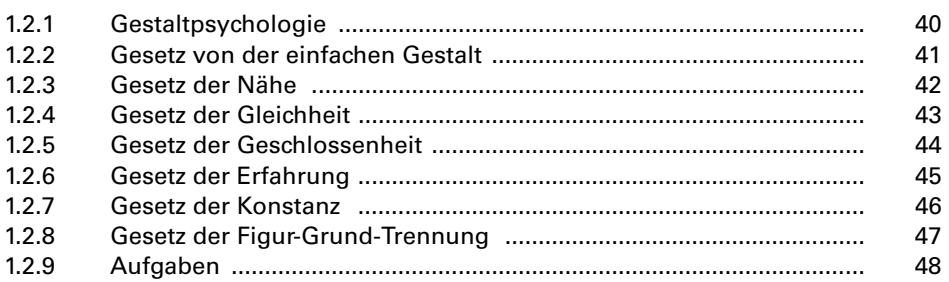

### $1.3$ **Gestaltungselemente**

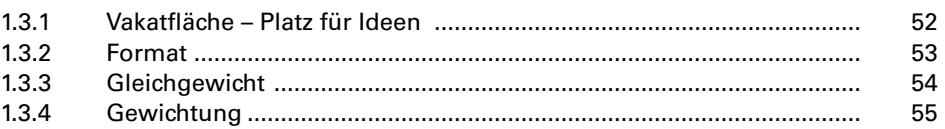

XIV

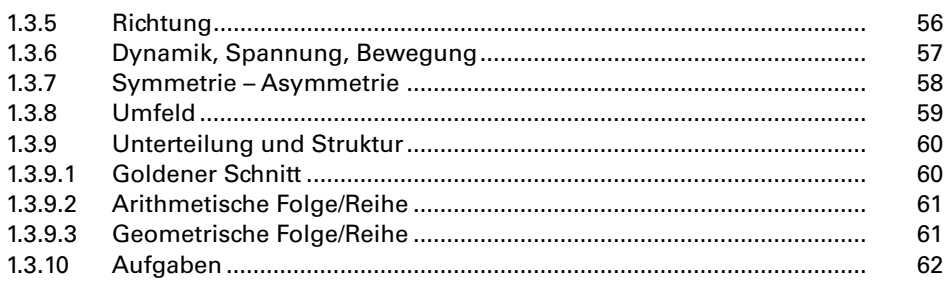

### $1.4$ **Perspektive**

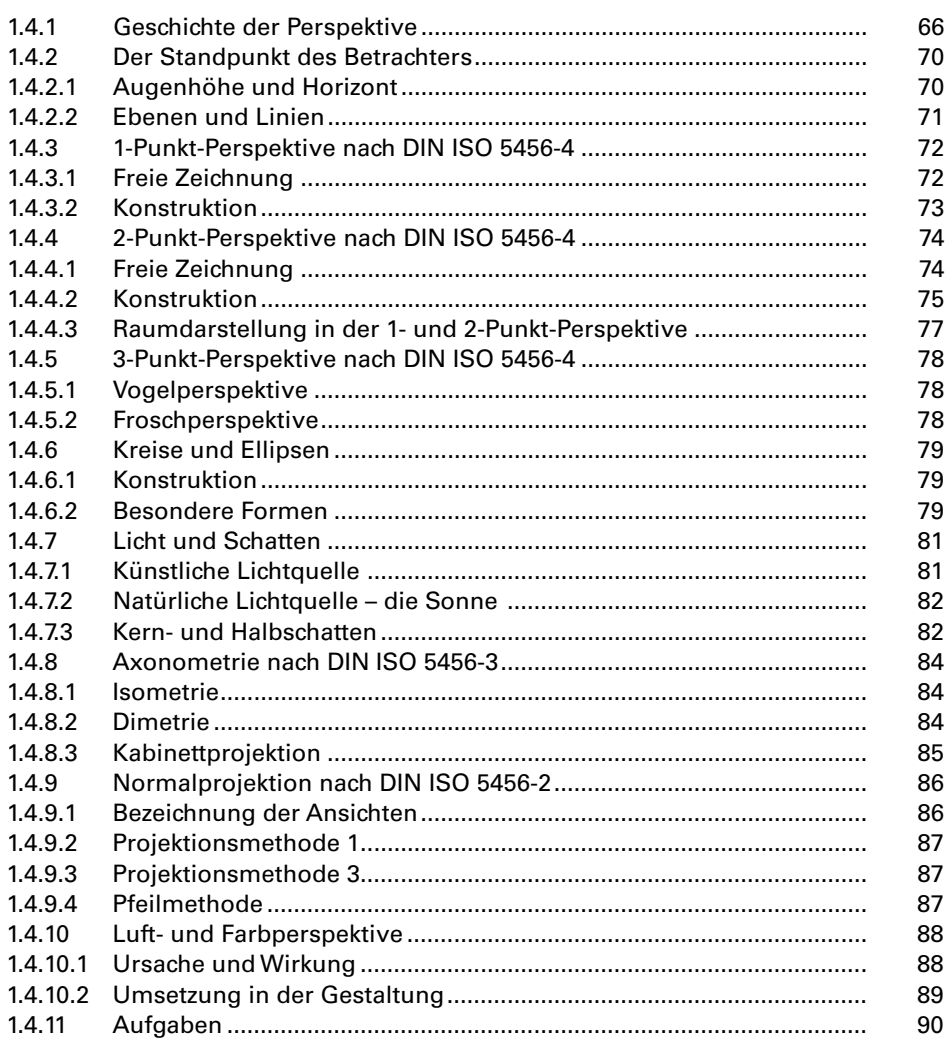

### $1.5$ **Farbgestaltung**

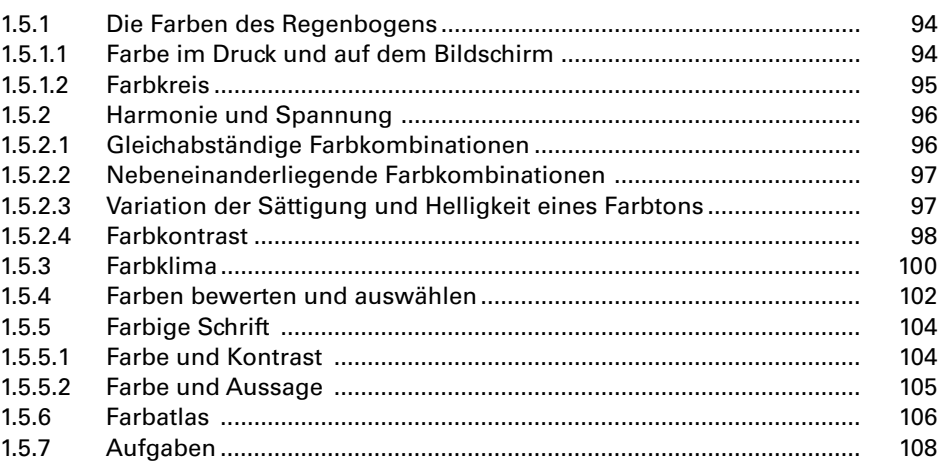

93

113

115

131

### $\overline{2}$ Layout und Gestaltung

### **Kreativität**  $2.1$

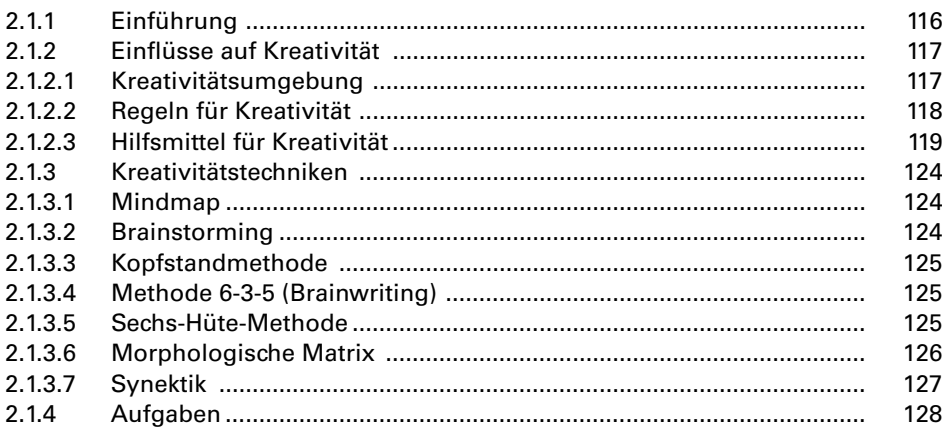

### $2.2$ **Entwurfstechniken**

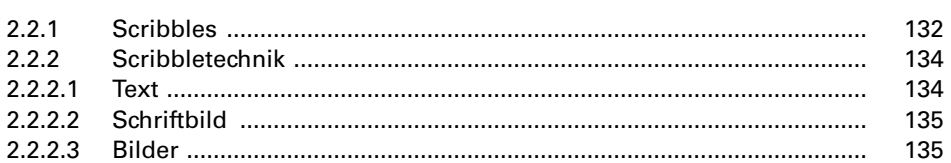

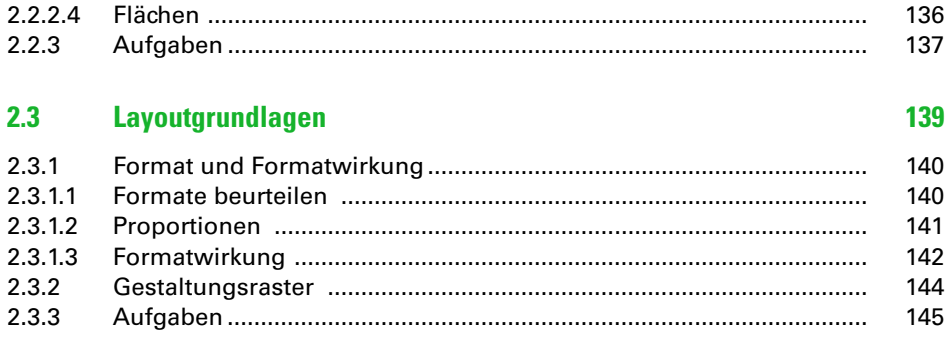

### $\overline{3}$ Typografie

**Schriftgeschichte** 

 $3.1$ 

 $\pm 1.0$ 

### $3.1.1$  $3.1.2$  $3.1.2.1$  $3.1.2.2$  $3.1.2.3$  $3.1.3$  $3.1.3.1$  $3.1.3.2$  $3.1.4$  $3.1.4.1$

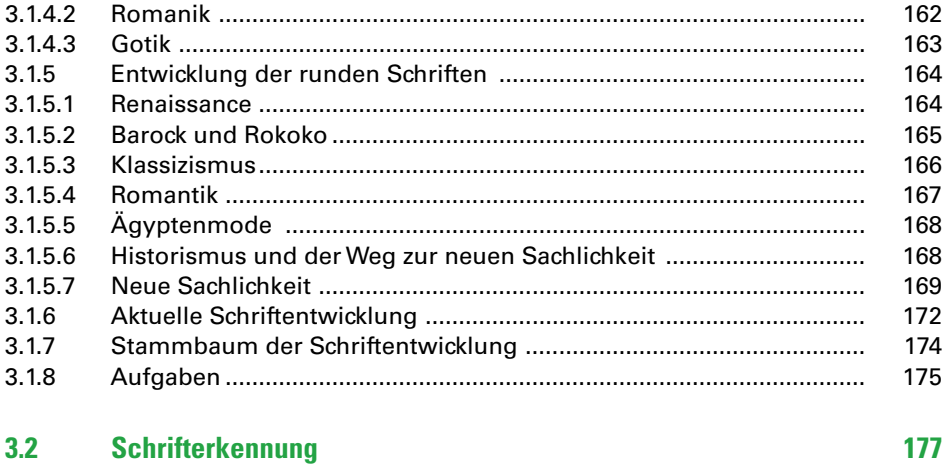

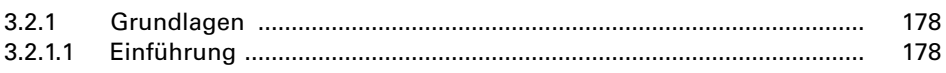

### 

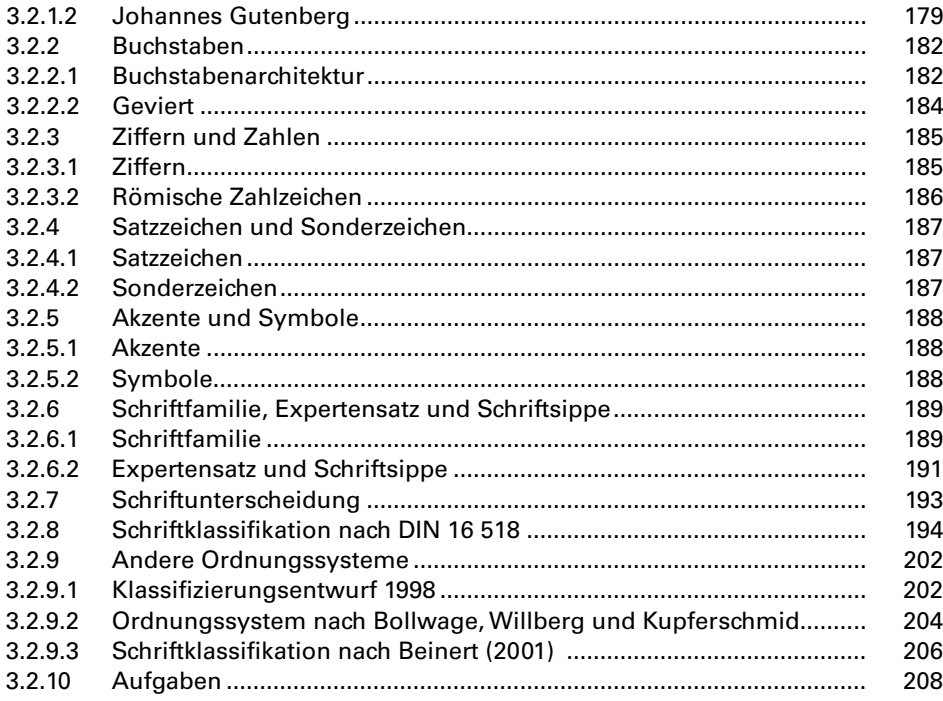

### **Lesbarkeit**  $3.3$

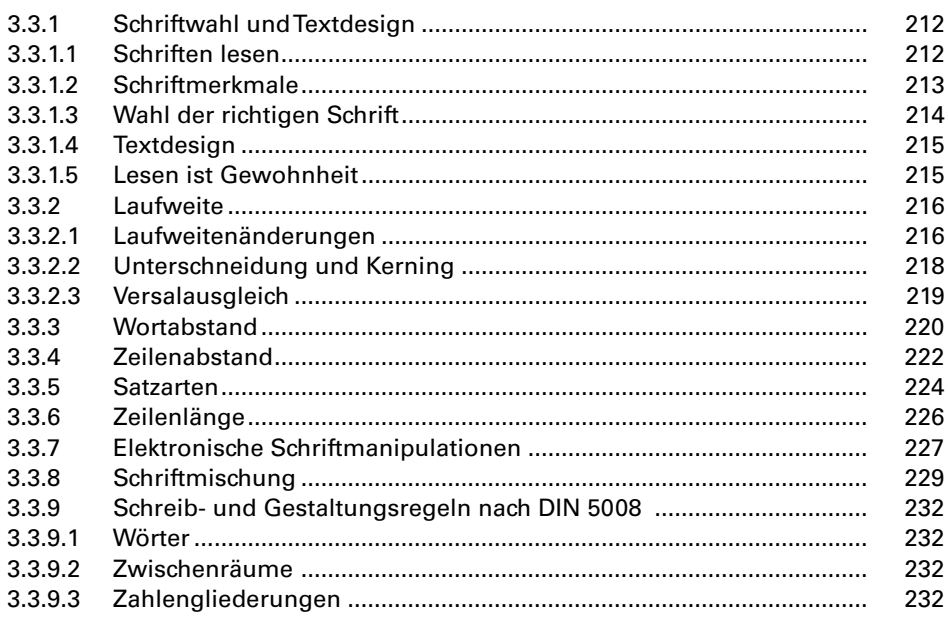

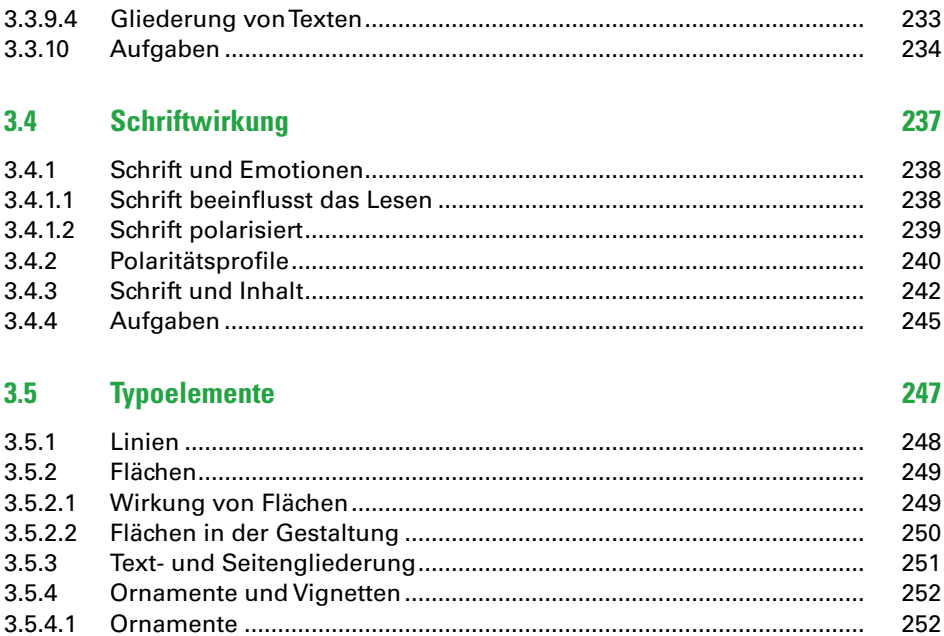

### $\overline{4}$ **Bilder**

3.5.4.2

 $3.5.5$ 

### 255

257

252

253

### $4.1$ **Bildgestaltung**

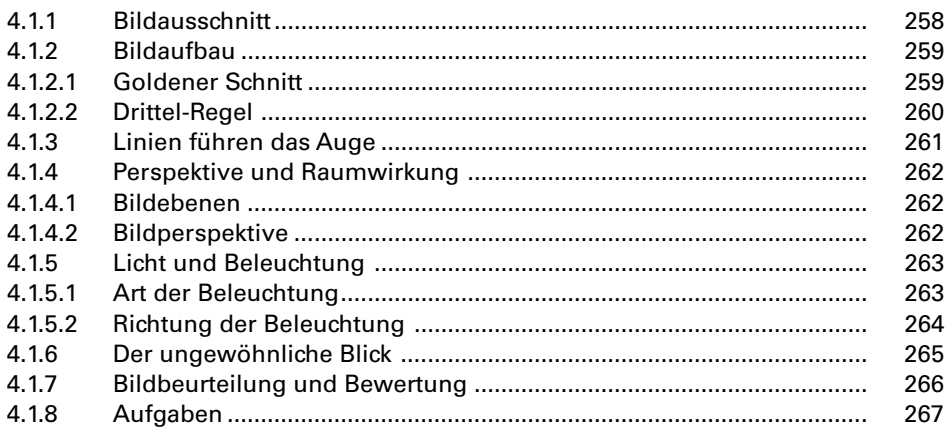

### $4.2$ **Bildwelten**

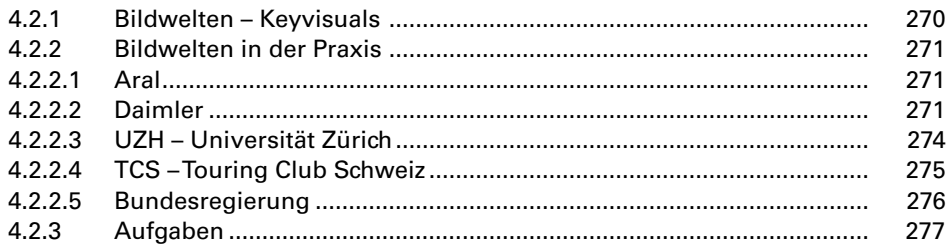

### $5<sup>2</sup>$ Zeichen und Grafik

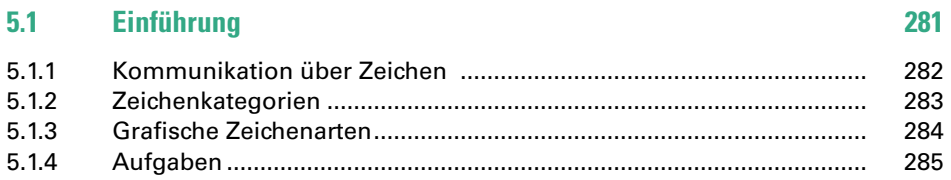

### $5.2$ **Piktogramm**

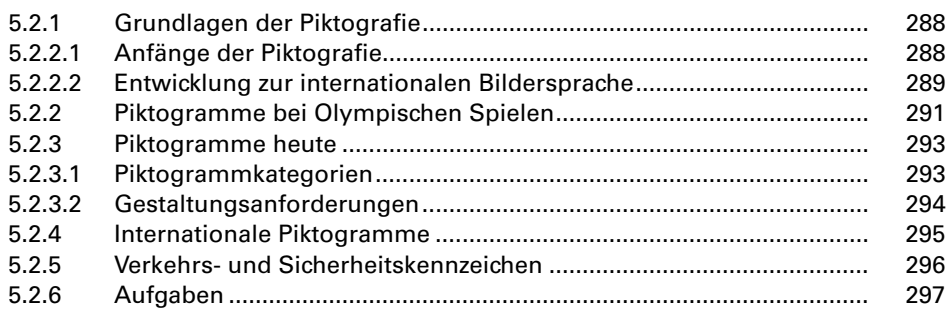

### **5.3 Icon**

299

269

279

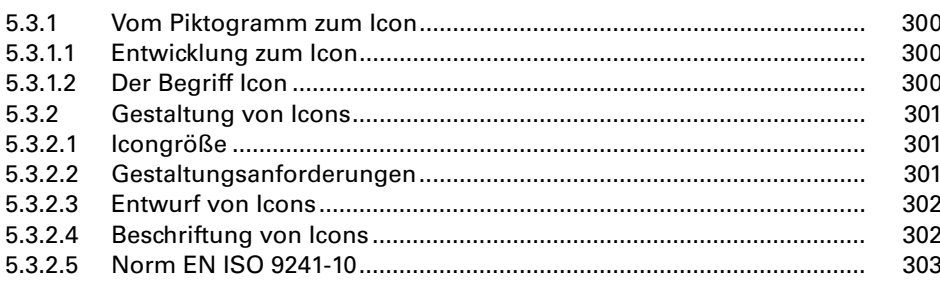

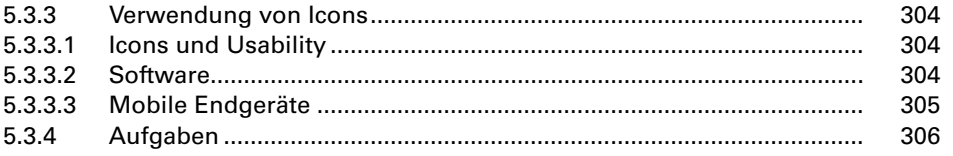

### $5.4$ **Logo und Signet**

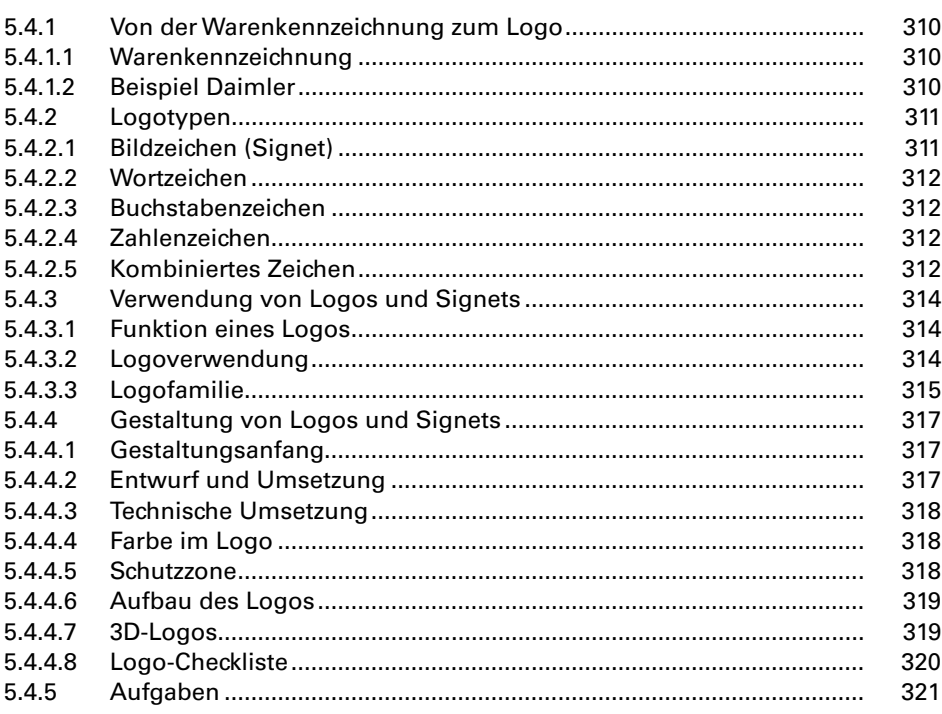

### **Infografik**  $5.5$

### 323

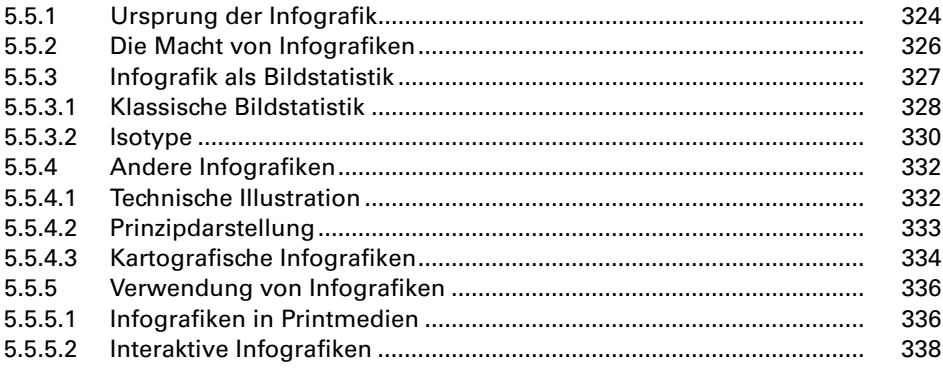

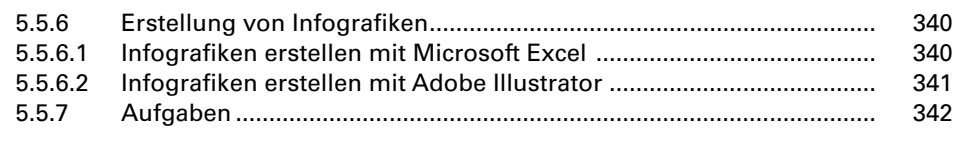

### 6 Design 345

### **6.1 Designgeschichte 347**

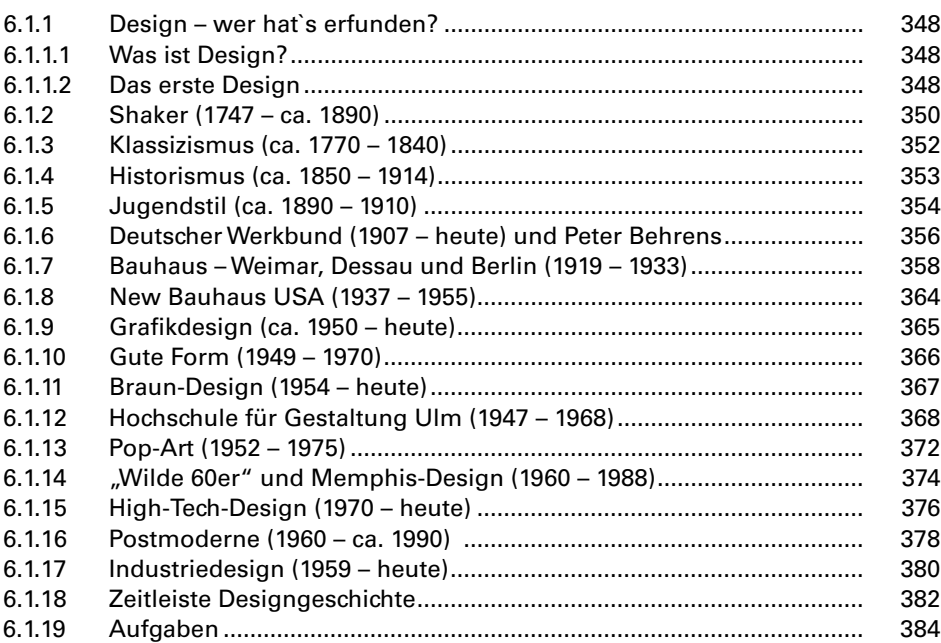

### **6.2 Bildungsgänge 387**

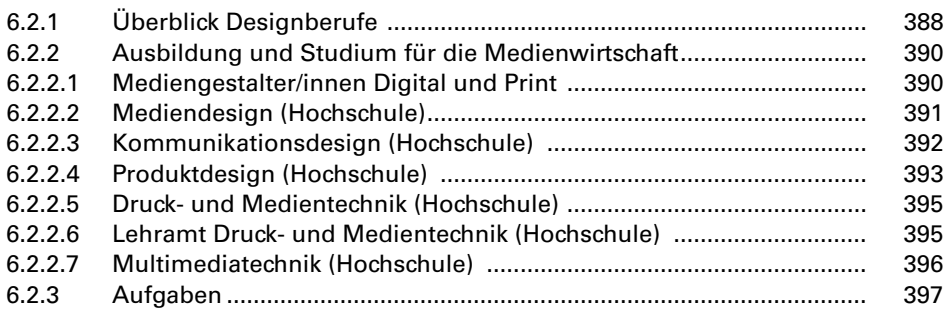

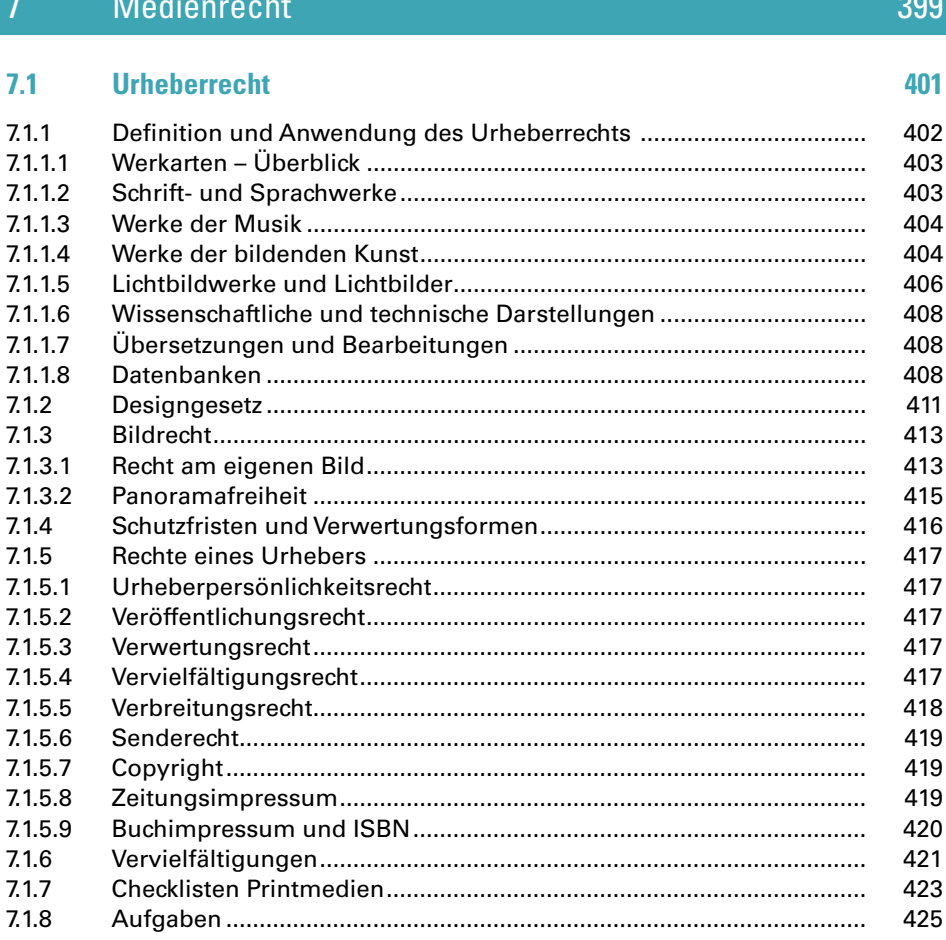

### $7.2$ **Internetrecht**

ц.

### 427

 $\sim$ 

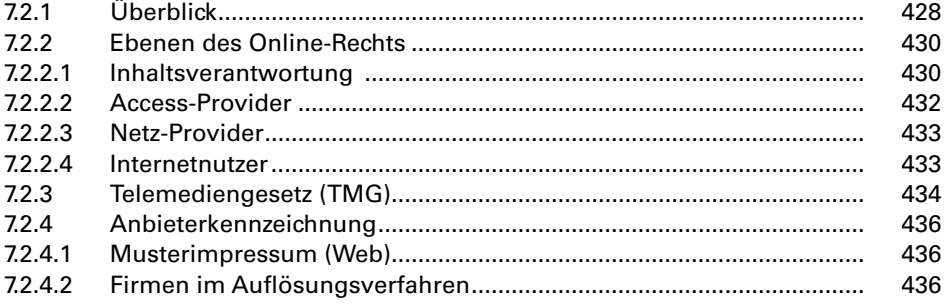

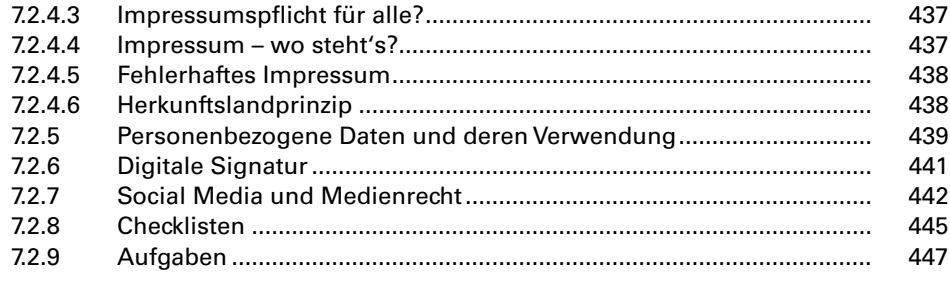

### $7.3$ Verwertungsrecht

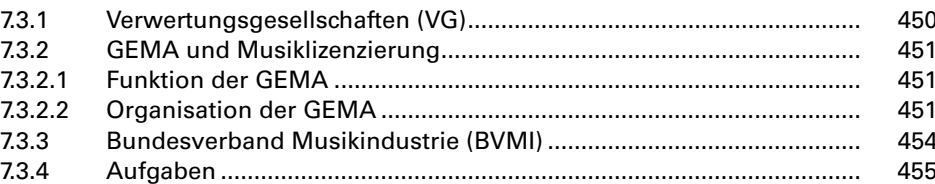

449

457

483

### $\overline{8}$ **Visuelles Marketing**

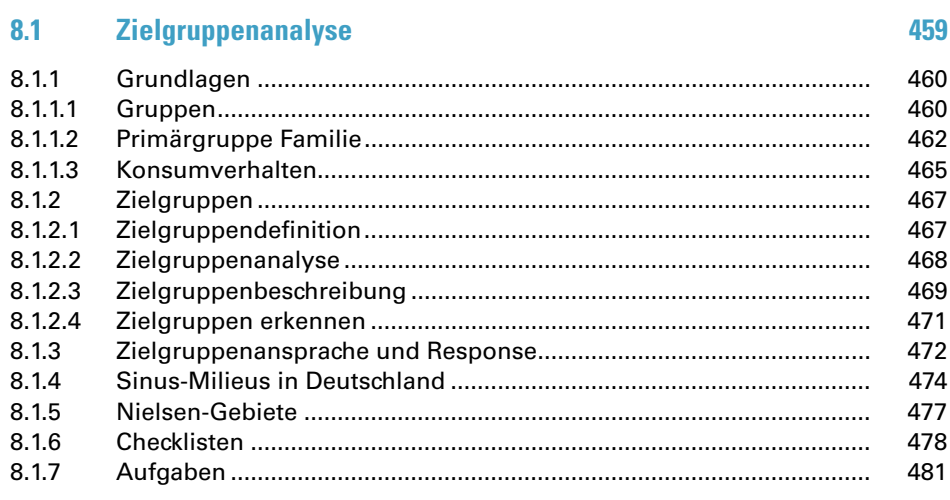

### **Briefing**  $8.2$

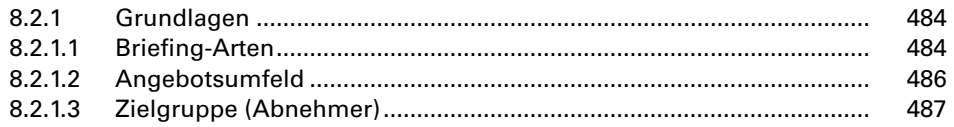

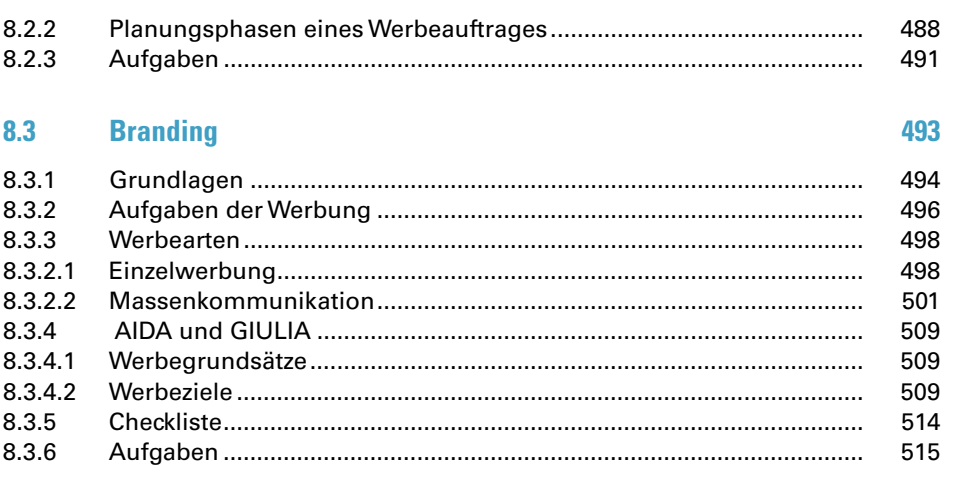

### **Corporate Identity**  $8.4$

### 517

531

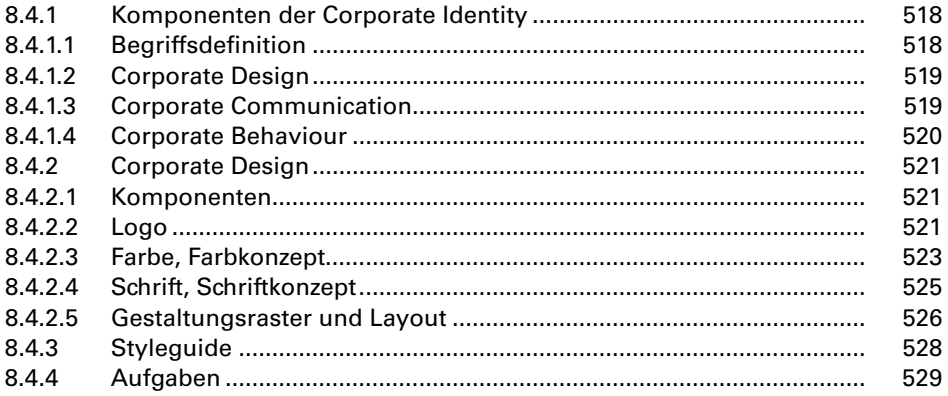

### $\overline{9}$ Medienkalkulation

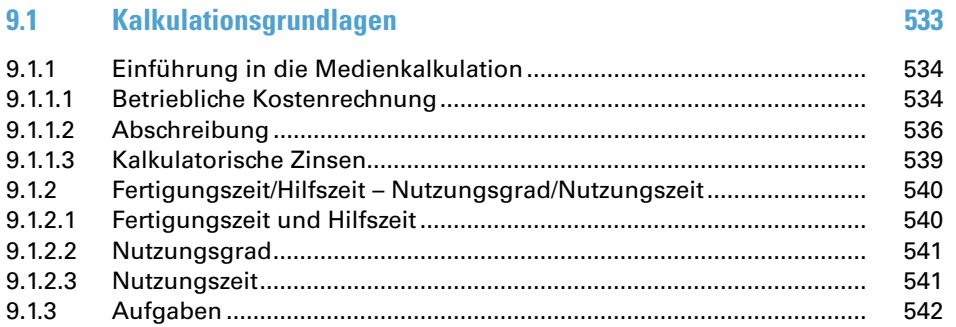

### $9.2$ **Platzkostenrechnung**

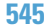

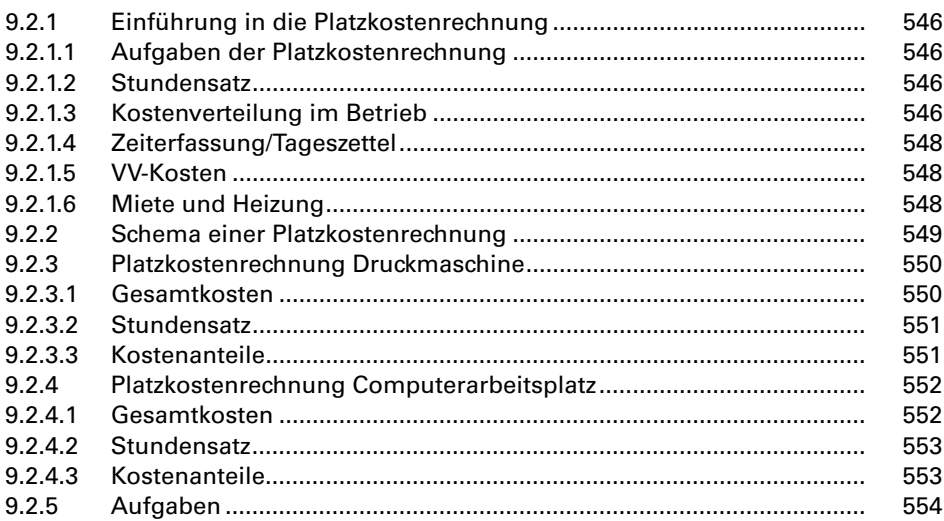

### **Kalkulation**  $9.3$

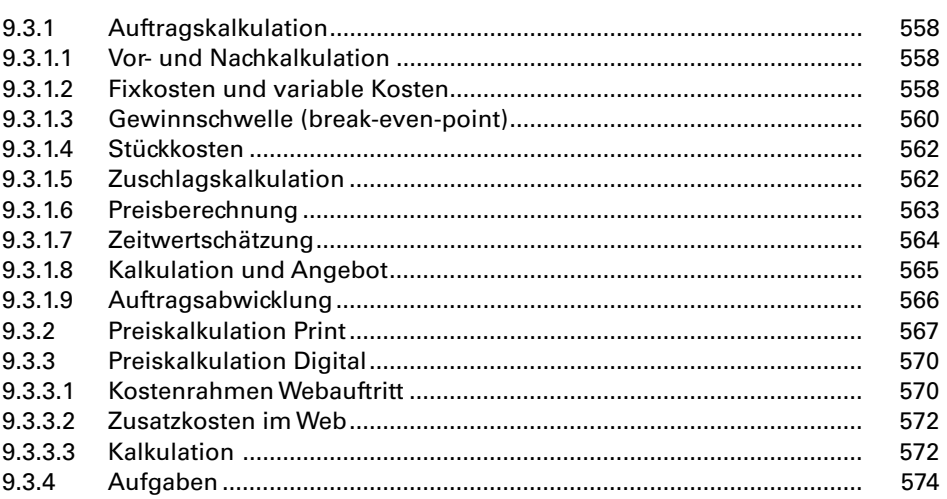

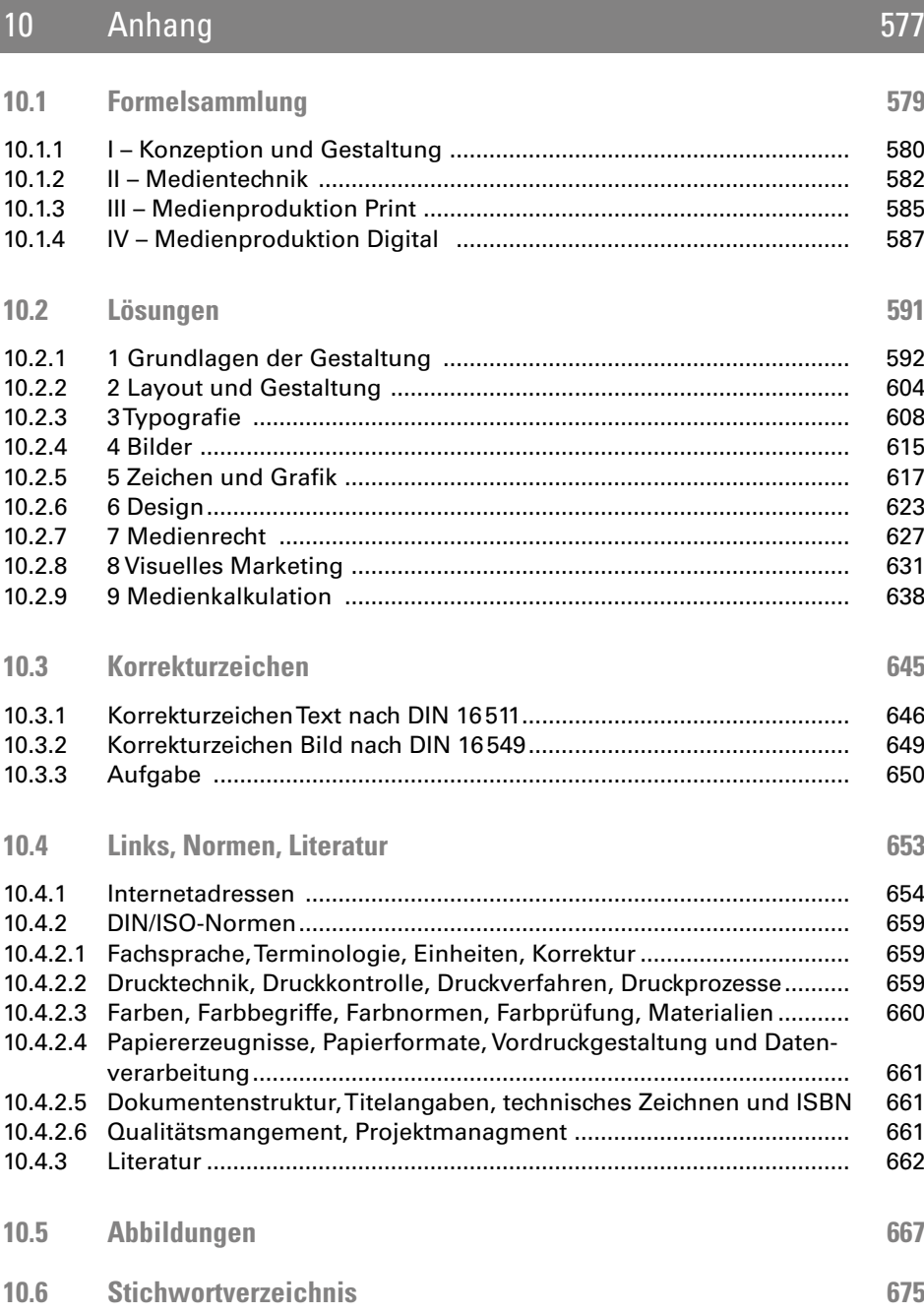

# Grundlagen der Gestaltung 1 Grundlagen der Gestaltung

J. Böhringer, P. Bühler, P. Schlaich, D. Sinner, *Kompendium der Mediengestaltung*, X.media.press, DOI 10.1007/978-3-642-54581-8\_1, © Springer-Verlag Berlin Heidelberg 2014

# 1.1 Wahrnehmung

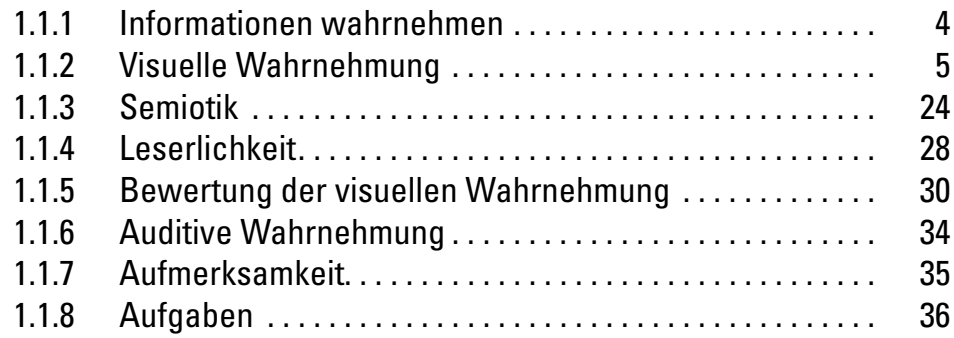